лише активізує пізнавальну діяльність учнів, а й сприяє швидкому формуванню прийомів навчальної роботи, розвиває творчі здібності учнів. Новим для практики проблемного навчання є залучення учнів до створення пізнавальних карт, що можна розглядати як засіб визначення рівня формованості у них просторових уявлень [6, с. 7].<br>Вивчення матеріалу з

з використанням проблемного навчання на уроках підвищує інтерес учнів до географії, сприяє засвоєнню стійких знань.

#### **СПИСОК ДЖЕРЕЛ**

1. Головін А. В. Правила постановки навчальних проблем. *Географія в школі.* 1983. № 5. С. 12.

2. Методичні рекомендації щодо розвитку STEMосвіти в закладах загальної середньої та позашкільної освіти України у 2018/2019 навчальному році. Додаток до листа ДНУ «Інститут модернізації змісту освіти» від 19.07.2018 № 22.1/10-2573. 2 с.

3. Панчешнікова Л. М., Андреєва Н. В., Баринова І. І., Герасимова Т. П., Душина І. В., Ковалевська М. К. Єгорова Н. Н. Проблемні завдання по географії. *Географія в школі*. 1979. № 1. С. 14.

4. Панчешнікова Л. М., Ковалевська М. К. Проблемне навчання. *Географія в школі*. 1979. № 5. С. 10 –17.

5. Познавательные задачи в обучении гуманитарным наукам. / Под ред. И. Я. Лернера. М. : «Педагогика», 1972.

6. Понурова Г. А. Проблемный поход в обучении географи в средней школе. М. : «Просвещение», 1991.

7. Коринська В. О., Прозоров Л. Д., Щеньов В. А. Методичний посібник з географії материків і океанів. К. : «Радянська школа», 1981. 26 с.

#### **REFERENCES**

1. Golovin, A. V. (1983). Pravyla postanovky<br>
in alnykh problem [Rules for setting educational] navchalnykh problem [Rules for setting  $\frac{1}{2}$ ] problems]. *Geography at school*, № 5. 12.

2. Metodychni rekomendatsiyi shchodo rozvytku<br>STEM-osvity v zakladakh zahalnovi serednovi ta v zakladakh zahalnoyi serednoyi ta pozashkilnoyi osvity Ukrayiny u 2018/2019 navchalnomu rotsi. Dodatok do lysta DNU «Instytut modernizatsiyi zmistu osvity» vid 19.07.2018 № 22.1/10-2573 [Methodical recommendations for the development of STEM-education in the institutions of general secondary and non-school education of Ukraine in the 2018/2019 academic year. Appendix to the letter of the DNU "Institute for the Modernization of the Content of Education" dated July 19, 2018, No. 22.1 / 10- 2573].

3. Pancheshnikova, L. M. and Andreeva, N. V. and Barinova, I. I. and Gerasimova, T. P. and Dushina, I. V. and Kovalevskaya, M. K. and Yegorova, N. N. (1979). Problemni zavdannya po heohrafiyi[Problematic tasks in geography]. *Geography at school*, № 1, 14.

4. Pancheshnikova, L. M. and Kovalevskaya, M. K. (1979). Problemne navchannya [Problem *Geography at school*, № 5, 10 –17.

5. Lerner, Ya. (1972). Poznavatel'nyye zadachi v obuchenii gumanitarnym naukam teaching humanities]. «Pedagogy», Moscow, Russian.

6. Ponurova, G. A. (1991). Problemnyy pokhod v obuchenii geografi v sredney shkole[Problem approach in teaching geography in high school]. Enlightenment, Moscow, Russian.

7. Korinskaya, V. O. and Prozorov, L. D. and Schenov, V. A. (1981). Metodychnyy posibnyk z heohrafiyi materykiv i okeani [Methodological manual on geography of continents and oceans]. Soviet School, Moscow, Russian.

# **ВІДОМОСТІ ПРО АВТОРА**

**ЯНАТЬЄВА Ольга Григорівна –** вища кваліфікаційна категорія, Відмінник освіти України, вчитель географії опорного закладу Васильківського навчально-виховного комплексу № 1 ім. М.М.Коцюбинського, керівник методичного центру природничо-історичних дисциплін «Світ».

*Наукові інтереси:* методика навчання географії, проблемне навчання на уроках географії загальноосвітніх навчальних закладах.

### **INFORMATION ABOUT THE AUTHOR**

**YANATIVA Olga Grigorievna –** the highest qualification category, the Excellence in education of Ukraine, the teacher of geography of the basic institution Vasylkiv educational complex № 1 them. MM Kotsubinsky, head of the methodical center of natural-historical disciplines «World».

*Circle of research interests:* the method of using interactive methods and the development of research skills in the lessons of the geography of the school of life-creation.

*Дата надходження рукопису 09.04.2019р.*

УДК 514.174

### **ЯРЕМЕНКО Юрій Вікторович** –

кандидат фізико-математичних наук, доцент, доцент кафедри математики Центральноукраїнського державного педагогічного університету

імені Володимира Винниченка ORCID ID 0000-0002-8465-7389

e-mail: yaremenk1959@gmail.com

**ГЕЛЕВЕР Ірина Геннадіївна –**

вчитель математики Гімназії №9 Кіровоградської міської ради Кіровоградської області ORCID ID 0000-0001-8626-1727

e-mail: irene.helever@gmai.com

# **ВИКОРИСТАННЯ ІНФОРМАЦІЙНО-КОМУНІКАЦІЙНИХ ТЕХНОЛОГІЙ ПРИ ЗОБРАЖЕННІ ФІГУР В ГЕОМЕТРІЇ**

**Постановка та обґрунтування актуальності проблеми.** Задача зображення геометричних фігур на площині має важлива практичне значення. Методами зображень повинні володіти художники, архітектори, інженери, учителі.

Швидкий розвиток суспільства, досягнення в науці, постійні технологічні зміни висувають високі вимоги до процесу формування та розвитку особистості. В освітньому середовищі обґрунтовується необхідність у посиленні фундаментальної підготовки як випускників школи, так і випускників університетів. Принцип фундаментальності висуває на перше місце математичну освіту, в якій важливу роль відіграє геометрична складова, завдяки таким якостям, як наочність, логічність та певна універсальність. Актуальність статті обумовлена використанням ефективних методів унаочнення геометричного матеріалу з використанням сучасних інформаційнокомунікаційних технологій при побудові зображень геометричних фігур.

**Аналіз останніх досліджень та публікацій.**  Аналіз науково-методичної літератури свідчить, що проблема унаочнення навчального матеріалу з використанням інформаційно-комунікаційних технологій розглядалася у роботах М. Жалдака, Ю. Горошка, С. Ракова, В. Бикова, О. Вітюка, М. Львова, В. Заболотного, Н. Морзе, Н. Мисліцької, О. Співаковського та ін. Методика використання інформаційно-комунікаційних технологій під час навчання математики розглянута у роботах З. Слєпкань, В. Швеця, В Кушніра та ін.

Проаналізовано наявні програмно-педагогічні засоби на предмет ефективності їх використання при вивченні теорії зображень, з урахуванням методичних вимог наочності, доступності, поетапності формування конструктивногеометричних компетенцій студентів.

**Мета статті.** На конкретних прикладах показати використання програми Geogebra при зображенні фігур та їх перерізів. Geogebra дає можливість показати послідовність виконання динаміку побудови зображень перерізів геометричних фігур.

**Методи дослідження.** Аналіз науковометодичної літератури та наукових інформаційних джерел з проблеми дослідження, педагогічний експеримент (використання інформаційнокомунікаційних технологій при побудові зображень геометричних фігур).

**Виклад основного матеріалу дослідження.** Є різні способи побудови зображень геометричних фігур: перспектива, аксонометрія та ін. Але більшість із них мало придатні для використання у процесі викладання. Єдиний простий метод зображення, відомий під назвою вільного паралельного проектування, був запропонований радянським математиком Н.Ф.Четверухіним. Саме при паралельному проектуванні фігур виконуються три вимоги:

1). Зображення повинно бути вірним. 2). Зображення повинно бути наочним. 3). Виконання зображення не повинно забирати багато часу.

Перша вимога означає, що зображення повинно бути деякою проекцією предмета (оригінала) на площину зображень. З усіх видів проекцій найбільш простою є паралельна проекція, яка і використовується у школі. Отже, зображення вважається *вірним*, якщо воно є паралельною проекцією оригінала на площину.

Друга вимога – *наочність* зображення. Якщо задана площина зображень і напрямок проектування, то в залежності від положення фігури відносно площини зображень, проекція не завжди дає правильне уявлення про оригінал. Це необхідно враховувати.

В школі використовується лише зображення за допомогою паралельної проекції, причому напрямок проектування і розміщення оригінала відносно площини зображень, як правило, не фіксується.

Тільки поєднання живого слова учителя з наочністю дає потрібний ефект у навчанні, особливо при вивченні геометрії. Ще Карл Фрідріх Гаус відзначав, що «Математика – це наука для очей, а не для вух». Сьогодні, при викладанні геометрії, потрібно використовувати ще й електронну наочність.

Розв'язування графічних задач з використанням комп'ютера дає змогу посилити процес формування у школярів і студентів вмінь застосовувати знання на практиці та ефективно здійснювати міжпредметні зв'язки.

При зображенні геометричних фігур класичні методи пропонують формування вмінь виконання побудов, в основі яких закладені мисленєві процеси, які можна сформулювати як «уявіть собі». Така постановка питання виявляється для багатьох учнів, особливо для тих, які володіють переважно наочнодійовим типом мислення і мають більший нахил до гуманітарних наук, складним елементом діяльності. Тому головний шлях організації навчальнопізнавальної діяльності учнів і студентів, під час вивчення геометрії, полягає у забезпеченні формування необхідних образів та цілісного бачення геометричних фігур. Одним із шляхів розв'язання цієї проблеми є поетапна візуалізація послідовності дій під час побудови зображень геометричних фігур з метою усвідомлення кінцевого образу фігури [1].

Отже, особливу роль у навчально-виховному процесі слід надати демонстраційному матеріалу, використання якого надає можливість успішно забезпечувати принцип наочності та враховувати особливості образного мислення учнів. Використовуючи наочність, навчальний процес можна зробити більш цікавим, а навчальний матеріал — доступним і зрозумілим для учнів і студентів.

Сучасні комп'ютерні технології надають величезні можливості для забезпечення наочності на уроках. Наприклад, на етапі засвоєння нових знань комп'ютер виступає в ролі потужного демонстраційного засобу. Поєднання розповіді вчителя з демонстрацією презентації дозволяє акцентувати увагу учнів на особливо значимих моментах навчального матеріалу. Використання ІКТ значно підвищує ефективність уроків, так як мультимедіа-засоби за своєю природою інтерактивні, то і учні не можуть бути пасивним, вони активно беруть участь у процесі навчання.

Під час зображення фігур можна використовувати різні програмно-педагогічні засоби, але для нас важливі такі функції програмного забезпечення, які демонструють не стільки результат процесу побудови, а дають можливість показати послідовність її виконання − динаміку побудови зображень геометричних фігур.

Досить зручним середовищем для створення моделей такого рівня є програма GeoGebra. Вона належить до класу інтерактивних геометричних систем, які надають можливість виконувати геометричні побудови на комп'ютері таким чином, що під час руху заданих об'єктів фігура зберігає свою цілісність [2]. У ній можна створювати різноманітні конструкції з точок, відрізків, прямих та векторів на площині і у просторі, будувати перпендикулярні і паралельні прямі до заданої прямої, серединні перпендикуляри, дотичні, бісектриси кутів, визначати довжини відрізків, площі многокутників і т.д. Зображення фігур за допомогою цієї програми легко переглянути в режимі презентації, при потребі створений файл можна експортувати як інтерактивне креслення в формат Web-сторінки. Це дає можливість покрокового перегляду навчального матеріалу. Користувач може здійснювати побудованих об'єктів, динамічно змінюючи їх або обертаючи в тривимірному просторі, видаляти окремі частини фігури або при необхідності, робити їх невидимими. Працюючи у цій програмі студенти мають можливість будувати зображення фігур та зберігати результати побудов, оперувати побудованим об'єктом в тривимірній графіці, вибирати послідовність дій, необхідних для побудови перерізів геометричних фігур та аналізувати види перерізів при зміні положення точок, які його задають. Використання програми GeoGebra при зображенні фігур та їх перерізів сприяє розвитку просторових уявлень учнів та студентів полегшує розуміння навчального матеріалу, дає можливість краще формувати просторові уявлення про фігури, що вивчаються.

Покажемо приклад побудови перерізу многогранника традиційним способом та використання програми GeoGebra.

*Приклад [3].* Побудувати переріз трикутної призми *АВСА*′*В*′*С*′, який проходить через точки *M* (*АА*′*В*′*В)*, *N* (*ВВ*′*С*′*С), Р* (*АА*′ *С*′*С)*.

Щоб дані точки *М, N, P* були заданими спроектуємо їх на основу призми (напрямок проектування паралельний до бічних ребер). Отримаємо точки *M*′, *N*′, *P*′ (рис. 1). Приєднаємо до зображення даної призми зображення афінного репера *R=(А*′, *В*′, *С*′, *А)*. Тоді всі вершини і дані точки будуть заданими. Отже, дане зображення є повним, і тому шуканий переріз цілком визначений.

*Побудуємо переріз призми методом слідів.*

*Суть методу:* **а).** Будуємо *основний слід* пряму перетину січної площини (*МNP)* з площиною основи (*А*′*В*′*С*′).

Для побудови основного сліду потрібно знайти дві точки, які б належали як січній площині так і площині основи. В січній площині дано точки *М, N, P,* а в площині основи лежать їх проекції *–* точки *M*′, *N*′, *P*′. Отже, щоб отримати точки основного сліду потрібно провести пряму через будь-які дві точки перерізу та пряму через їх проекції. В перетині цих прямих і будуть точки основного сліду: 1). *(МN) ∩*   $(M'N') = X$ 

2). *(PN) ∩ (P*′*N*′*) = Y, (XY)* – основний слід (рис. 1).

**б).** В грані, де є одна точка перерізу знайдемо ще одну точку. Для цього продовжуємо ребро яке лежить в основі такої грані до перетину з основним слідом. Отриману точку сполучаємо з даною точкою цієї грані і отримаємо слід на грані. У нашому випадку точки є у всіх трьох гранях. Отже, продовжити можна будь-яке ребро основи призми, наприклад *А*′*В*′*:* 3). *(А*′*В*′*) ∩ (XY) =Е* 4). *(ЕМ) ∩*   $(AA') = A_0$  5).  $(EM) \cap (BB') = B_0$ .

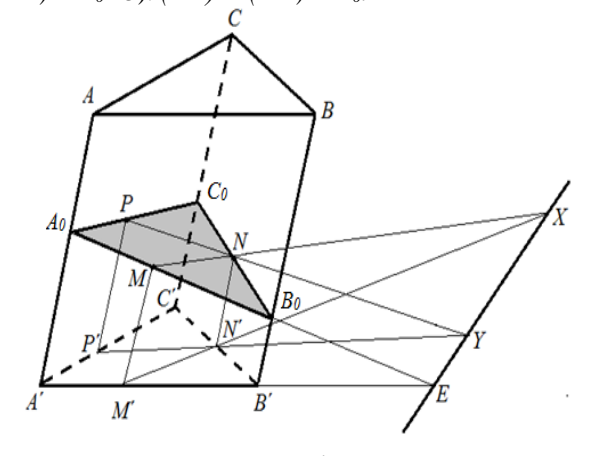

*Рис.1*

В більш складних побудовах цей прийом використовуємо необхідну кількість раз.

**в).** Для завершення побудови перерізу досить сполучити дві точки, які лежать в одній грані і побудувати слід по цій грані*.* У нас в обох задніх гранях є по дві точки. Сполучимо, наприклад,  $A_0$  і  $P$ :<br>6).  $(A_0 P) \cap (CC') = C_0$ .  $(A_0 B_0 C_0) -$ шуканий

6). *(A<sub>0</sub> P*) ∩ *(CC'*) =  $C_0$ . переріз (рис. 1).

Покажемо як можна реалізувати розв'язання цієї задачі за допомогою програми «GeoGebra». Попередньо вчитель має підготувати заготовку до прикладу. Усі демонстрації супроводжуються поясненнями вчителя і залученням учнів до активної роботи.

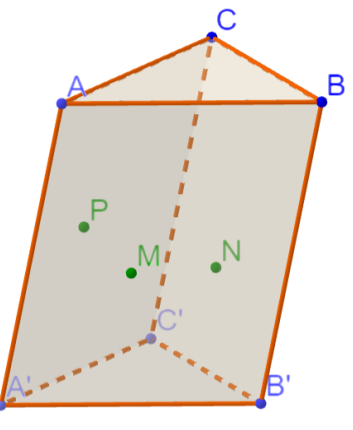

*Рис.2*

Для побудови основного сліду січної площини *(MNP)* в площині основи *(A'B'C')* проектуємо точки *M, N, Р* паралельно ребру *АА'* на площину основи. Отримаємо відповідно точки *M', N', Р':*

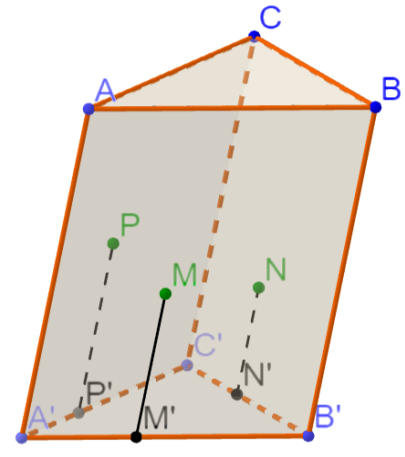

*Рис.3*

Проведемо прямі *(МN)* і *(РN)* до перетину з прямими *(М'N')* і *(Р'N')* відповідно, отримаємо точки *X* і *Y*:

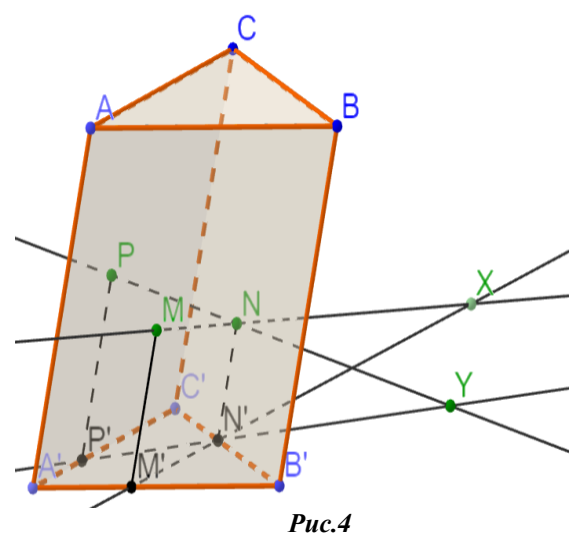

Пряма *(XY )* – слід січної площини в площині основи (основний слід):

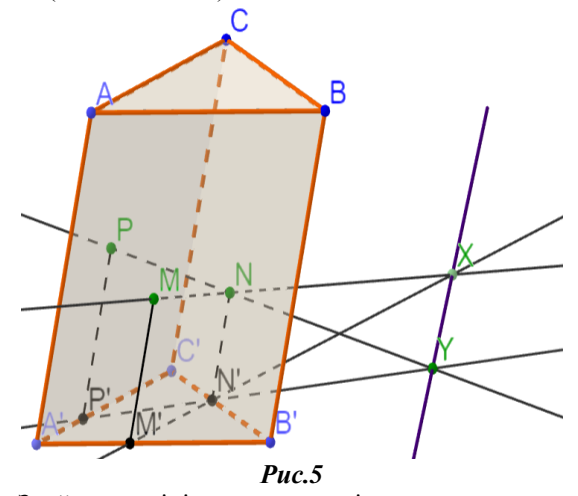

Знайдемо лінії перетину січної площини з гранями призми. Наприклад, спочатку розглянемо

грань *АВВ'А'*: продовжуємо ребро *А'В'* до перетину з основним слідом *(XY)* – отримаємо точку *Е*:

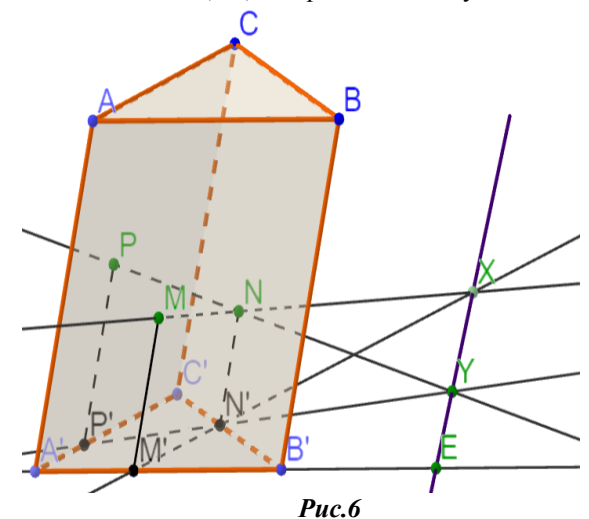

Прибираємо зайві побудови, і в цій же грані проводимо пряму *(МЕ)* до перетину з ребрами *АА'* та *ВВ'* – отримаємо відповідно точки *А0, В0*:

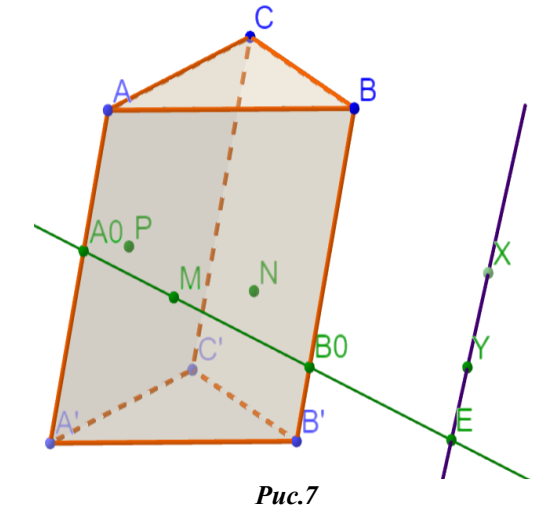

В грані *АСС'А'* проводимо пряму *(А0Р)* до перетину з ребром *СС'* – одержуємо точку *С0*:

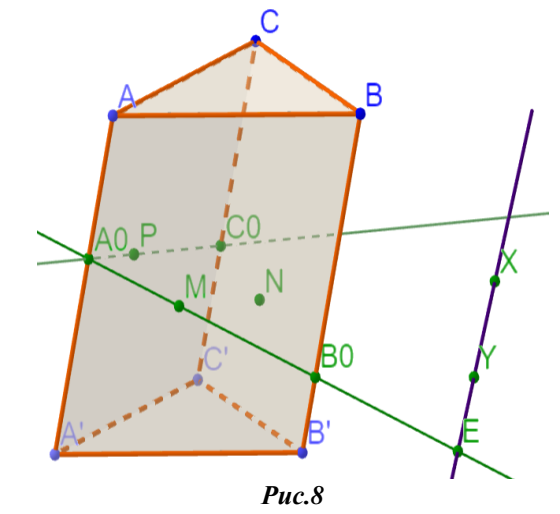

Залишається з'єднати точки *С<sup>0</sup>* і *В<sup>0</sup>* грані *ВСС'В.'* Цей слід повинен проходити і через точку *N*. Шуканий переріз *А0В0С0* побудовано:

#### **REFERENCES**

1. Hulivata, I. O. and Husak, L. P. (2016). Dydaktychni zasoby navchannia u realizatsii pryntsypu naochnosti pid chas vyvchennia stereometrii [Didactic means of teaching in the implementation of the principle of visibility during the study of stereometry.]. *Suchasni informatsiini tekhnolohii ta innovatsiini metodyky navchannia u pidhotovtsi fakhivtsiv: metodolohiia, teoriia, dosvid, problemy*: Zb. nauk. pr., № 47, 151-154.

2. Semenikhina, O. V. and Drushliak M. H. (2014). Kompiuterni instrumenty prohram dynamichnoi matematyky ta metodychni problemy yikh vykorystannia [Computer tools of programs of dynamic mathematics and methodical problems of their use]. *Informatsiini tekhnolohii i zasoby navchannia.* T. 42., №4, 109-117.

3. Yaremenko, Yu. V. (2017). Zobrazhennia fihur v heometrii [Images of figures in geometry] : navchalnyi posibnyk. Vyd-vo Kirovohradskoho un-tu, Kirovohrad, Ukraine.

### **ВІДОМОСТІ ПРО АВТОРІВ**

**ЯРЕМЕНКО Юрій Вікторович –** кандидат фізикоматематичних наук, доцент кафедри математики Центральноукраїнського державного педагогічного університету імені Володимира Винниченка.

*Наукові інтереси:* теорія кілець, теорія та методика навчання математики.

**ГЕЛЕВЕР Ірина Геннадіївна** – вчитель математики Гімназії №9 Кіровоградської міської ради Кіровоградської області.

*Наукові інтереси:* методика навчання математики в школі.

## **INFORMATION ABOUT THE AUTHORS**

**YAREMENKO Yurii Viktorovich –** candidate of Physics and Mathematics Sciences, Associate Professor, Associate Professor of the Department of Mathematics of the Volodymyr Vynnychenko Central Ukrainian State Pedagogical University.

*Circle of research interests:* theory rings, theory and methodology for teaching mathematics.

**HELEVER Iryna Hennadiyivna –** math teacher of Gymnasium №9.

*Circle of research interests:* methodology for teaching mathematics at school.

*Дата надходження рукопису 07.04.2019р.*

УДК 378. 147

### **ЯРХО Тетяна Олександрівна** –

доктор педагогічних наук, доцент, завідувач кафедри вищої математики Харківського національного автомобільно-дорожнього університету ORCID ID 0000-0003-2669-5384 e-mail: tatyana.yarkho@gmail.com

## **РЕТРОСПЕКТИВНИЙ АНАЛІЗ ФЕНОМЕНУ КЛІПОВОГО МИСЛЕННЯ ТА ЙОГО ВРАХУВАННЯ В ДИДАКТИЦІ СУЧАСНОЇ МАТЕМАТИЧНОЇ ПІДГОТОВКИ У ТЕХНІЧНИХ ЗВО**

**Постановка та обгрунтування актуальності проблеми.** Питанням математичної освіти майбутніх фахівців різних галузей присвячені дослідження багатьох вітчизняних і зарубіжних вчених, серед них: В.І. Арнольд, І.І. Баврін, А.Д. Мишкіс, Л.І. Нічуговська, А.Б. Ольнєва,

В.С. Герасимчук, Б.В. Гнеденко, О.М. Дубініна, Г.Я. Дутка, В.І. Євдокимов, Т.В. Ємельянова, О.В. Зимина, А.М. Колмогоров, В.В. Кондратьєв, Т.В. Крилова, Л.Д. Кудрявцев, Н.М. Лосєва,

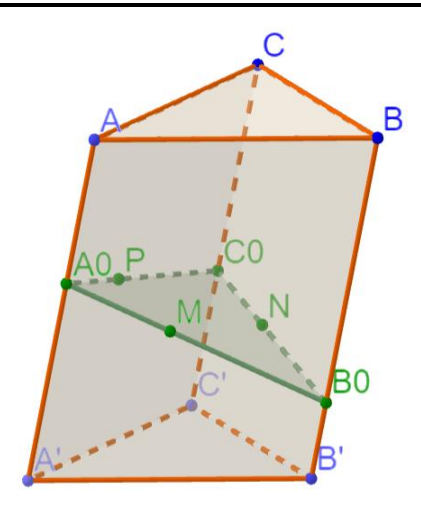

#### *Рис.9*

З метою унаочнення отриманого перерізу, зафарбуємо його іншим кольором.

**Висновки з дослідження і перспективи подальших розробок.** Як бачимо, програма «GeoGebra» дає можливість моделювання поетапної демонстрації геометричних побудов при побудові перерізів фігур. Використовуючи модель, можна продемонструвати зміну форми перерізу при зміні положення заданих точок. При цьому зображення перерізу зберігається, що сприяє більш глибокому та швидкому розумінню навчального матеріалу, підвищує зацікавленість до вивчення геометрії.

## **СПИСОК ДЖЕРЕЛ**

1. Гулівата І. О., Гусак Л. П. Дидактичні засоби навчання у реалізації принципу наочності під час вивчення стереометрії. *Сучасні інформаційні технології та інноваційні методики навчання у підготовці фахівців: методологія, теорія, досвід, проблеми*: зб. наук. пр. Київ-Вінниця, 2016. Вип. 47 С. 151-154.

2. Семеніхіна О. В., Друшляк М. Г. Комп'ютерні інструменти програм динамічної математики та методичні проблеми їх використання. *Інформаційні технології і засоби навчання*. 2014. Т. 42. №4. С. 109-117.

3. Яременко Ю. В. Зображення фігур в геометрії : навч. посіб. – Кіровоград, Вид-во Кіровоградського ун-ту, 2017. 44 с.